#### **2.2 TECHNIQUE - CURATE DON'T AUTOMATE**

# **Update async, spar in real time**

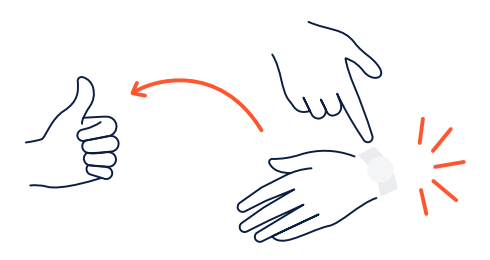

With today's collaboration tools (and highly skilled people using them) asynchronous (aka "async") communications are often preferred over meetings as they allow for a more diverse set of personalities to consume and respond to the information comfortably and thoughtfully.

## **How to set it up**

**Step 1.** Draft a list of the types of updates you should be sharing outside of your team (goal tracking, feature ideation, weekly status, team changes, budget management, etc).

**Step 2.** For each type of update add an "async" or "let's meet" label. Use the following criteria to decide which label the info belongs to:

#### **Characteristics of "async" updates**

- · Summaries of info
- · Goal is to shared understanding
- · Feedback is not urgent
- · Distributing new info

#### **Characteristics of "let's meet" updates**

- · Requires input from 2+ people simultaneously
- · Making a high-impact decision
- · When complexity or unknowns are high
- · Requires divergent thinking

· Ask for help

**Step 3.** For all updates (in both categories) define the cadence by which you will update stakeholders.

- · For "async" updates add the channel/location where the update will be made (presentation, wiki, etc)
- · For "let's meet" updates, assign a meeting owner to create and distribute a reoccurring calendar invite with a link to a re-usable agenda

**Step 4.** Send your update summary by label, by cadence to your team first and then stakeholders and ask for feedback or challenges to proposed categorizations and cadences.

**Step 5.** Setup a rotating schedule of update ownership to ensure the team shares in communication responsibilities.

### **Anti-pattern**

Do not assign the most junior person or admin role on your team to write all updates and manage all reoccurring meetings.

©2021 Atlassian. All Rights Reserved. WCC-6443\_DRD-03/21 *The Loop: A project communication framework written by Atlassian teams* **[atlassian.com/loop](http://atlassian.com/loop)**